# МИНИСТЕРСТВО ПРОСВЕЩЕНИЯ РОССИЙСКОЙ ФЕДЕРАЦИИ

Министерство образования и науки Республики Татарстан Муниципальное бюджетное общеобразовательное учреждение «Многопрофильный лицей №188» Кировского района г. Казани

### **PACCMOTPEHO**

#### СОГЛАСОВАНО

Руководитель МО bi A-V

Заместитель директора по УР

Гарифуллина Е.М. Приказ № 1 от «28» августа 2023 г.

Хазеева Л.Х. от «28» августа 2023 г.

Директор МБОУ "Лицей №188" **MHORMÍFOVALULLER** AMDER NOIGE" (мробского района)<br>Расульова Э. Приказ № 200 1656129 от «30» августа 2023 г

**УТВЕРЖДЕНО** 

РАБОЧАЯ ПРОГРАММА учебного курса «В мире цифровизации» для обучающихся 5 класса на 2023 - 2024 учебный год

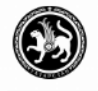

ДОКУМЕНТ ПОДПИСАН ЭЛЕКТРОННОЙ ПОДПИСЬЮ

ЕНИЯ О СЕРТИФИКАТЕ ЭП

Сертификат: 63DE18341AF26E8CAD2C6AE4E76D9D44 Владелец: Расулова Эльвира Галимовна Действителен с 28.03.2023 до 20.06.2024

г. Казань

Документ создан в электронной форме. № 28 от 01.02.2024. Исполнитель: Расулова Э.Г. Страница 1 из 14. Страница создана: 01.02.2024 08:57

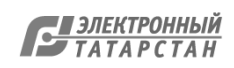

### **СОДЕРЖАНИЕ УЧЕБНОГО ПРЕДМЕТА**

### **Цифровая грамотность**

Правила гигиены и безопасности при работе с компьютерами, мобильными устройствами и другими элементами цифрового окружения

Компьютер — универсальное вычислительное устройство, работающее по программе. Мобильные устройства. Основные компоненты персональных компьютеров и мобильных устройств. Процессор. Оперативная и долговременная память. Устройства ввода и вывода.

Программы для компьютеров. Пользователи и программисты. Прикладные программы (приложения), системное программное обеспечение (операционные системы). Запуск и завершение работы программы (приложения). Имя файла (папки, каталога).

Сеть Интернет. Веб-страница, веб-сайт. Браузер. Поиск информации на веб-странице. Поисковые системы. Поиск информации по ключевым словам и по изображению. Достоверность информации, полученной из Интернета.

Правила безопасного поведения в Интернете. Процесс аутентификации. Виды аутентификации (аутентификация по паролям, аутентификация с помощью SMS, биометрическая аутентификация, аутентификация через географическое местоположение, многофакторная аутентификация). Пароли для аккаунтов в социальных сетях. Кибербуллинг.

#### **Теоретические основы информатики**

Информация в жизни человека. Способы восприятия информации человеком. Роль зрения в получении человеком информации. Компьютерное зрение.

Действия с информацией. Кодирование информации. Данные — записанная (зафиксированная) информация, которая может быть обработана автоматизированной системой. Искусственный интеллект и его роль в жизни человека.

### **Алгоритмы и программирование.**

Понятие алгоритма. Исполнители алгоритмов. Линейные алгоритмы. Циклические алгоритмы.

Составление программ для управления исполнителем в среде блочного или текстового программирования.

### **Информационные технологии**

Графический редактор. Растровые рисунки. Пиксель. Использование графических примитивов. Операции с фрагментами изображения: выделение, копирование, поворот, отражение.

Текстовый редактор. Правила набора текста.

Текстовый процессор. Редактирование текста. Проверка правописания. Расстановка переносов. Свойства символов. Шрифт. Типы шрифтов (рубленые, с засечками, моноширинные). Полужирное и курсивное начертание. Свойства абзацев: границы, абзацный отступ, интервал, выравнивание. Вставка изображений в текстовые документы. Обтекание изображений текстом. Компьютерные презентации. Слайд. Добавление на слайд текста и изображений. Работа с несколькими слайдами.

### **ПЛАНИРУЕМЫЕ ОБРАЗОВАТЕЛЬНЫЕ РЕЗУЛЬТАТЫ**

Изучение информатики в 5 классе направлено на достижение обучающимися личностных, метапредметных и предметных результатов освоения учебного предмета.

# **ЛИЧНОСТНЫЕ РЕЗУЛЬТАТЫ**

Личностные результаты имеют направленность на решение задач воспитания, развития и социализации обучающихся средствами предмета.

### *1. Патриотическое воспитание:*

 ценностное отношение к отечественному культурному, историческому и научному наследию; понимание значения информатики как науки в жизни современного общества; владение достоверной информацией о передовых мировых и отечественных достижениях в области информатики и информационных технологий; заинтересованность в научных знаниях о цифровой трансформации современного общества.

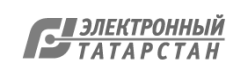

 ориентация на моральные ценности и нормы в ситуациях нравственного выбора; готовность оценивать своё поведение и поступки, а также поведение и поступки других людей с позиции нравственных и правовых норм с учётом осознания последствий поступков; активное неприятие асоциальных поступков, в том числе в сети Интернет.

# *3. Гражданское воспитание:*

 представление о социальных нормах и правилах межличностных отношений в коллективе, в том числе в социальных сообществах; соблюдение правил безопасности, в том числе навыков безопасного поведения в интернет-среде; готовность к разнообразной совместной деятельности при выполнении учебных, познавательных задач, создании учебных проектов; стремление к взаимопониманию и взаимопомощи в процессе этой учебной деятельности; готовность оценивать своё поведение и поступки своих товарищей с позиции нравственных и правовых норм с учётом осознания последствий поступков.

# *4. Ценности научного познания:*

- сформированность мировоззренческих представлений об информации, информационных процессах и информационных технологиях, соответствующих современному уровню развития науки и общественной практики и составляющих базовую основу для понимания сущности научной картины мира;
- интерес к обучению и познанию; любознательность; готовность и способность к самообразованию, осознанному выбору направленности и уровня обучения в дальнейшем;
- овладение основными навыками исследовательской деятельности, установка на осмысление опыта, наблюдений, поступков и стремление совершенствовать пути достижения индивидуального и коллективного благополучия;
- сформированность информационной культуры, в том числе навыков самостоятельной работы с учебными текстами, справочной литературой, разнообразными средствами информационных технологий, а также умения самостоятельно определять цели своего обучения, ставить и формулировать для себя новые задачи в учёбе и познавательной деятельности, развивать мотивы и интересы своей познавательной деятельности;

# *5. Формирование культуры здоровья:*

 осознание ценности жизни; ответственное отношение к своему здоровью; установка на здоровый образ жизни, в том числе и за счёт освоения и соблюдения требований безопасной эксплуатации средств информационных и коммуникационных технологий (ИКТ).

# *6. Трудовое воспитание:*

- интерес к практическому изучению профессий и труда в сферах профессиональной деятельности, связанных с информатикой, программированием и информационными технологиями, основанными на достижениях науки информатики и научно -технического прогресса;
- осознанный выбор и построение индивидуальной траектории образования и жизненных планов с учётом личных и общественных интересов и потребностей.

# *7. Экологическое воспитание:*

 осознание глобального характера экологических проблем и путей их решения, в том числе с учётом возможностей ИКТ.

# *8. Адаптация обучающегося к изменяющимся условиям социальной среды:*

 освоение обучающимися социального опыта, основных социальных ролей, соответствующих ведущей деятельности возраста, норм и правил общественного поведения, форм социальной жизни в группах и сообществах, в том числе существующих в виртуальном пространстве.

# **МЕТАПРЕДМЕТНЫЕ РЕЗУЛЬТАТЫ**

Метапредметные результаты освоения образовательной программы по информатике отражают овладение универсальными учебными действиями — познавательными, коммуникативными, регулятивными.

# **Универсальные познавательные действия**

# *Базовые логические действия:*

Документ создан в <del>УМЕНИП</del>ой фОРДЕДЕЛЕУ Б 01.02.2024. ИЗ полните здата Веробщения, устанавливать <u>Галектронный</u><br>Страница 3 из 14. Страница создана: 01.02.2024.08:57 Страница 3 из 14. Страница создана: 01.02.2024 08:57

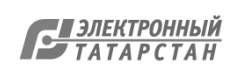

классифицировать, самостоятельно выбирать основания и критерии для классификации, устанавливать причинно-следственные связи, строить логические рассуждения, делать умозаключения (индуктивные, дедуктивные и по аналогии) и выводы;

- умение создавать, применять и преобразовывать знаки и символы, модели и схемы для решения учебных и познавательных задач;
- самостоятельно выбирать способ решения учебной задачи (сравнивать несколько  $\bullet$ вариантов решения, выбирать наиболее подходящий с учётом самостоятельно выделенных критериев).

### Базовые исследовательские действия:

- формулировать вопросы, фиксирующие разрыв между реальным и желательным  $\bullet$ состоянием ситуации, объекта, и самостоятельно устанавливать искомое и данное;
- оценивать на применимость и достоверность информацию, полученную в ходе  $\bullet$ исслелования:
- прогнозировать возможное дальнейшее развитие процессов, событий и их последствия в  $\bullet$ аналогичных или сходных ситуациях, а также выдвигать предположения об их развитии в новых условиях и контекстах.

# Работа с информацией:

- выявлять дефицит информации, данных, необходимых для решения поставленной задачи;  $\bullet$
- применять различные методы, инструменты и запросы при поиске и отборе информации  $\bullet$ или данных из источников с учётом предложенной учебной задачи и заданных критериев;
- выбирать, анализировать, систематизировать и интерпретировать информацию различных  $\bullet$ видов и форм представления;
- самостоятельно выбирать оптимальную  $\phi$ opmy представления информации  $\bullet$  $\mathbf{M}$ иллюстрировать решаемые задачи несложными схемами, диаграммами, иной графикой и их комбинациями;
- оценивать надёжность информации по критериям, предложенным учителем или сформулированным самостоятельно;
- эффективно запоминать и систематизировать информацию.  $\bullet$ Универсальные коммуникативные действия Общение:
- сопоставлять свои суждения с суждениями других участников диалога, обнаруживать  $\bullet$ различие и сходство позиций;
- публично представлять результаты выполненного опыта (эксперимента, исследования,  $\bullet$ проекта);
- самостоятельно выбирать формат выступления с учётом задач презентации и  $\bullet$ особенностей аудитории и в соответствии с ним составлять устные и письменные тексты с использованием иллюстративных материалов.

### Совместная деятельность (сотрудничество):

- понимать и использовать преимущества командной и индивидуальной работы при  $\bullet$ решении конкретной проблемы, в том числе при создании информационного продукта;
- принимать цель совместной информационной деятельности по сбору, обработке,  $\bullet$ передаче, формализации информации; коллективно строить действия по её достижению: распределять роли, договариваться, обсуждать процесс и результат совместной работы;
- выполнять свою часть работы с информацией или информационным продуктом, достигая  $\bullet$ качественного результата по своему направлению и координируя свои действия с другими членами команды;
- оценивать качество своего вклада в общий информационный продукт по критериям,  $\bullet$ самостоятельно сформулированным участниками взаимодействия;
- сравнивать результаты с исходной задачей и вклад каждого члена команды в достижение  $\bullet$ результатов, разделять сферу ответственности и проявлять готовность к предоставлению отчёта перед группой.

### Универсальные регулятивные действия Самоорганизация:

- выявлять в жизненных и учебных ситуациях проблемы, требующие решения;
- ориентироваться в различных подходах к принятию решений (индивидуальное принятие

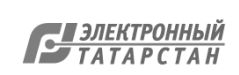

- самостоятельно составлять алгоритм решения задачи (или его часть), выбирать способ решения учебной задачи с учётом имеющихся ресурсов и собственных возможностей, аргументировать предлагаемые варианты решений;
- составлять план действий (план реализации намеченного алгоритма решения), корректировать предложенный алгоритм с учётом получения новых знаний об изучаемом объекте:
- делать выбор в условиях противоречивой информации и брать ответственность за  $\bullet$ решение.

### Самоконтроль (рефлексия):

- владеть способами самоконтроля, самомотивации и рефлексии;  $\bullet$
- давать адекватную оценку ситуации и предлагать план её изменения;
- $\bullet$ учитывать контекст и предвидеть трудности, которые могут возникнуть при решении учебной задачи, адаптировать решение к меняющимся обстоятельствам;
- объяснять причины достижения (недостижения) результатов информационной  $\bullet$ деятельности, давать оценку приобретённому опыту, уметь находить позитивное в произошедшей ситуации;
- вносить коррективы в деятельность на основе новых обстоятельств, изменившихся  $\bullet$ ситуаций, установленных ошибок, возникших трудностей;
- оценивать соответствие результата цели и условиям. Эмоциональный интеллект:
- ставить себя на место другого человека, понимать мотивы и намерения другого. Принятие себя и других:

осознавать невозможность контролировать всё вокруг даже в условиях открытого доступа к любым объёмам информации.

### ПРЕДМЕТНЫЕ РЕЗУЛЬТАТЫ

- соблюдать правила гигиены и безопасности при работе с компьютером и другими элементами цифрового окружения; иметь представление о правилах безопасного поведения в Интернете;
- называть основные компоненты персональных компьютеров и мобильных устройств,  $\bullet$ объяснять их назначение:
- понимать содержание понятий «программное обеспечение», «операционная система»,  $\bullet$ «файл»;
- искать информацию в Интернете (в том числе по ключевым словам, по изображению);  $\bullet$ критически относиться к найденной информации, осознавая опасность для личности и общества распространения вредоносной информации;
- запускать прикладные программы (приложения) и завершать их работу;  $\bullet$
- пояснять на примерах смысл понятий «алгоритм», «исполнитель», «программа  $\bullet$ управления исполнителем», «искусственный интеллект»;
- составлять программы для управления исполнителем в среде блочного или текстового  $\bullet$ программирования с использованием последовательного выполнения операций и циклов;
- создавать, редактировать, форматировать и сохранять текстовые документы; знать  $\bullet$ правила набора текстов; использовать автоматическую проверку правописания; устанавливать свойства отдельных символов, слов и абзацев; иллюстрировать документы с помощью изображений;
- создавать и редактировать растровые изображения; использовать инструменты графического редактора для выполнения операций с фрагментами изображения;
- создавать компьютерные презентации, включающие текстовую графическую  $\bullet$ информацию.

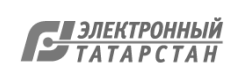

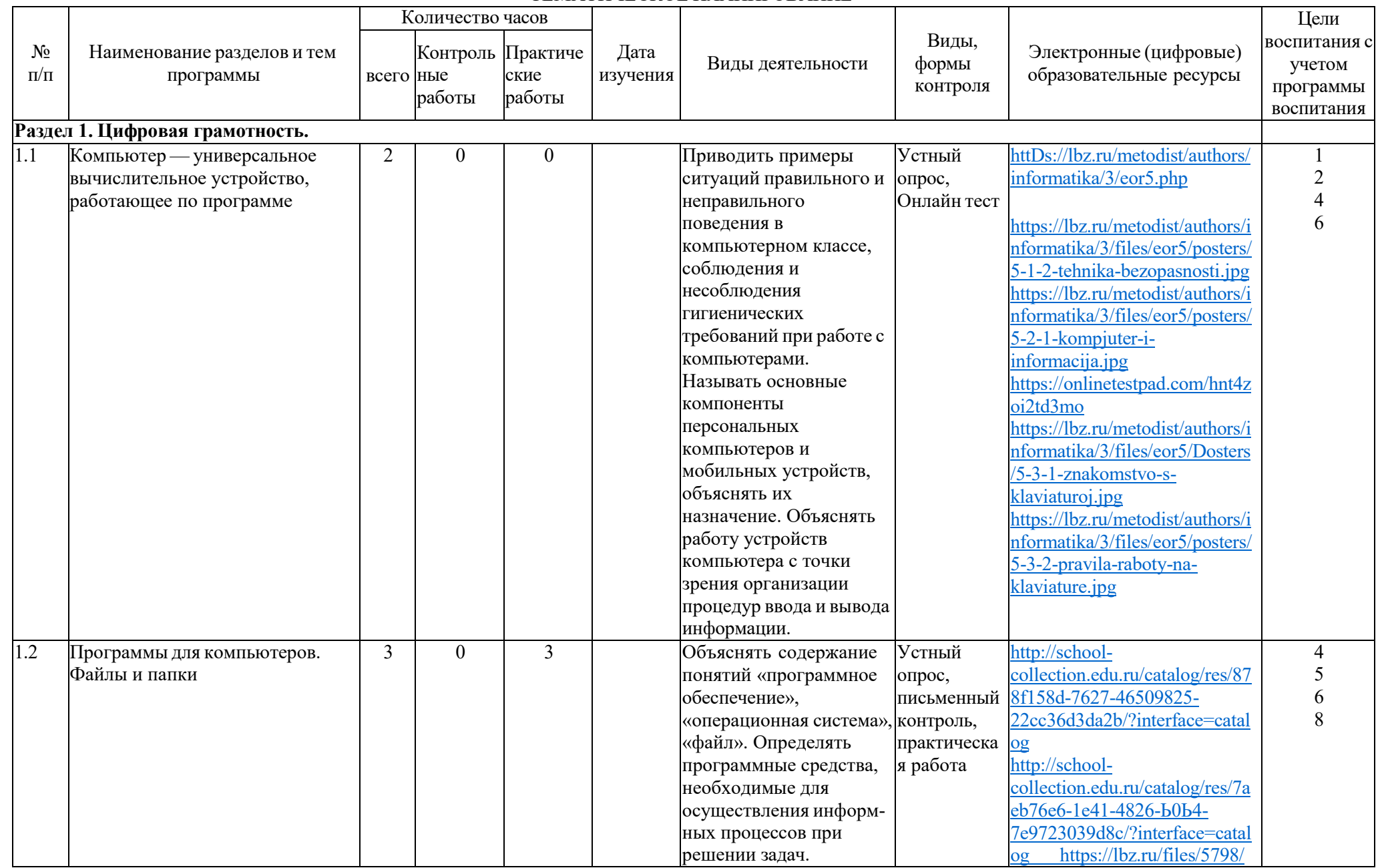

#### ТЕМАТИЧЕСКОЕ ПЛАНИРОВАНИЕ

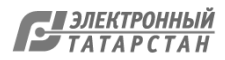

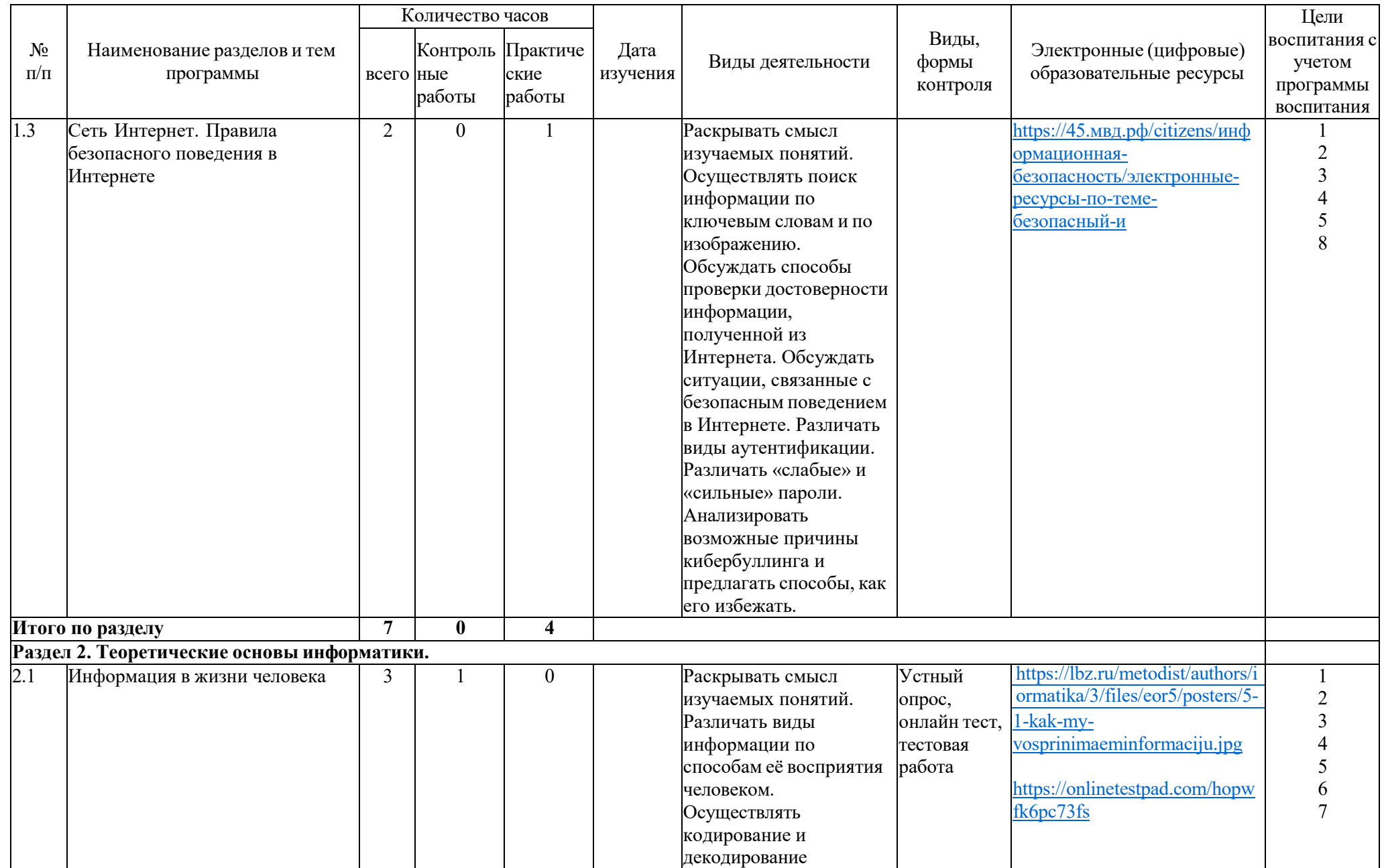

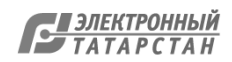

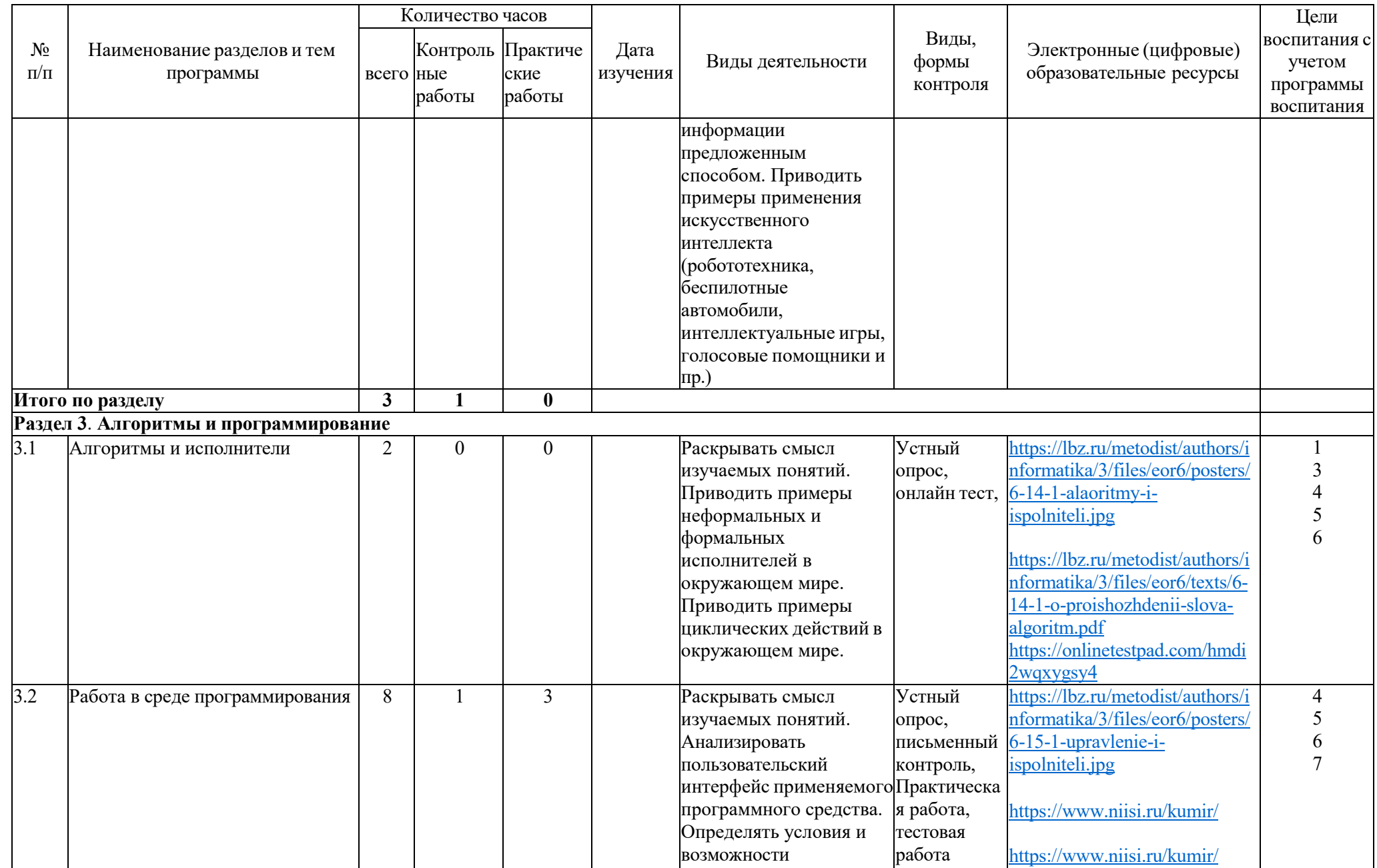

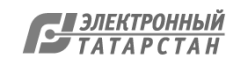

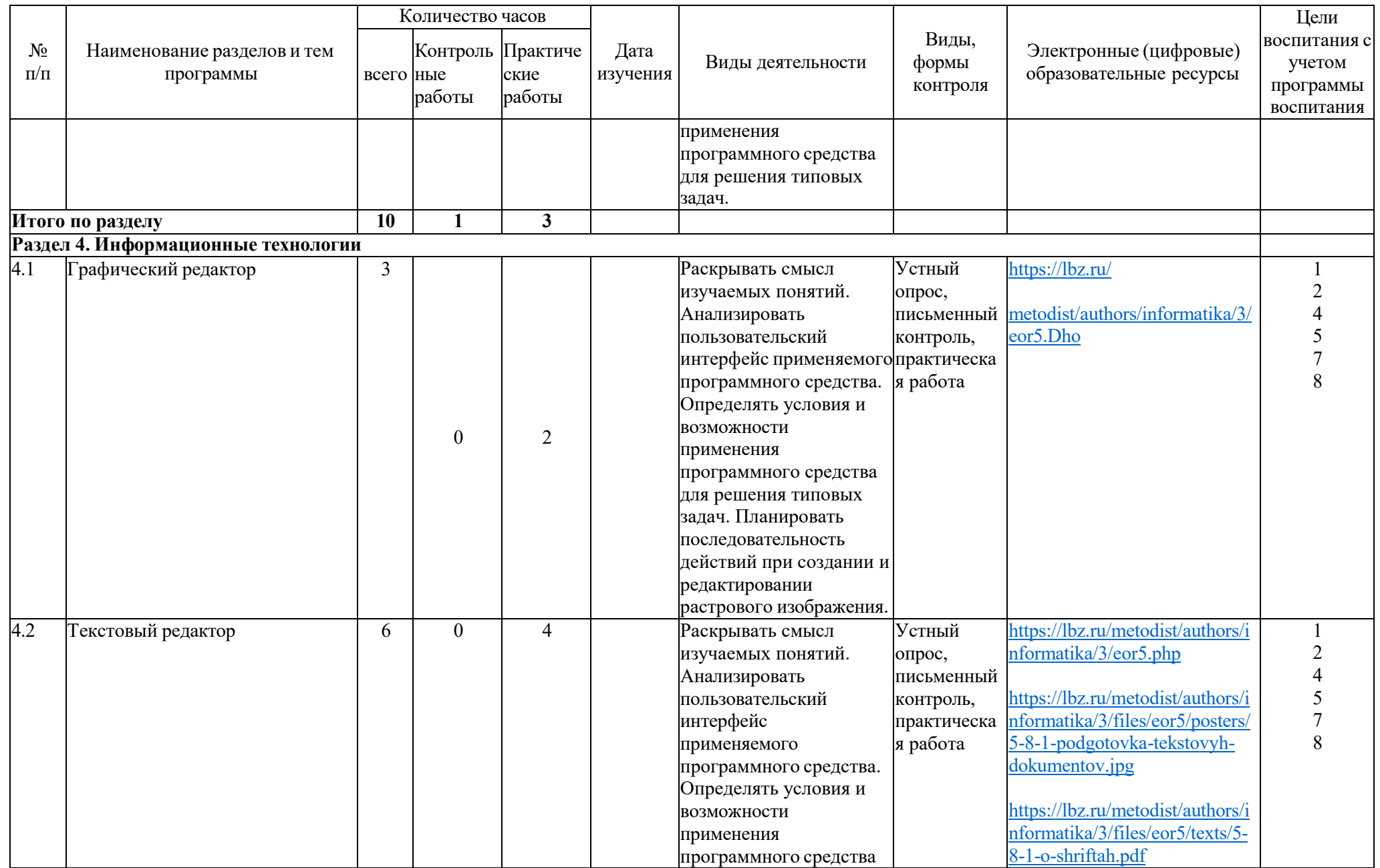

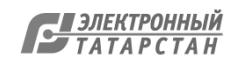

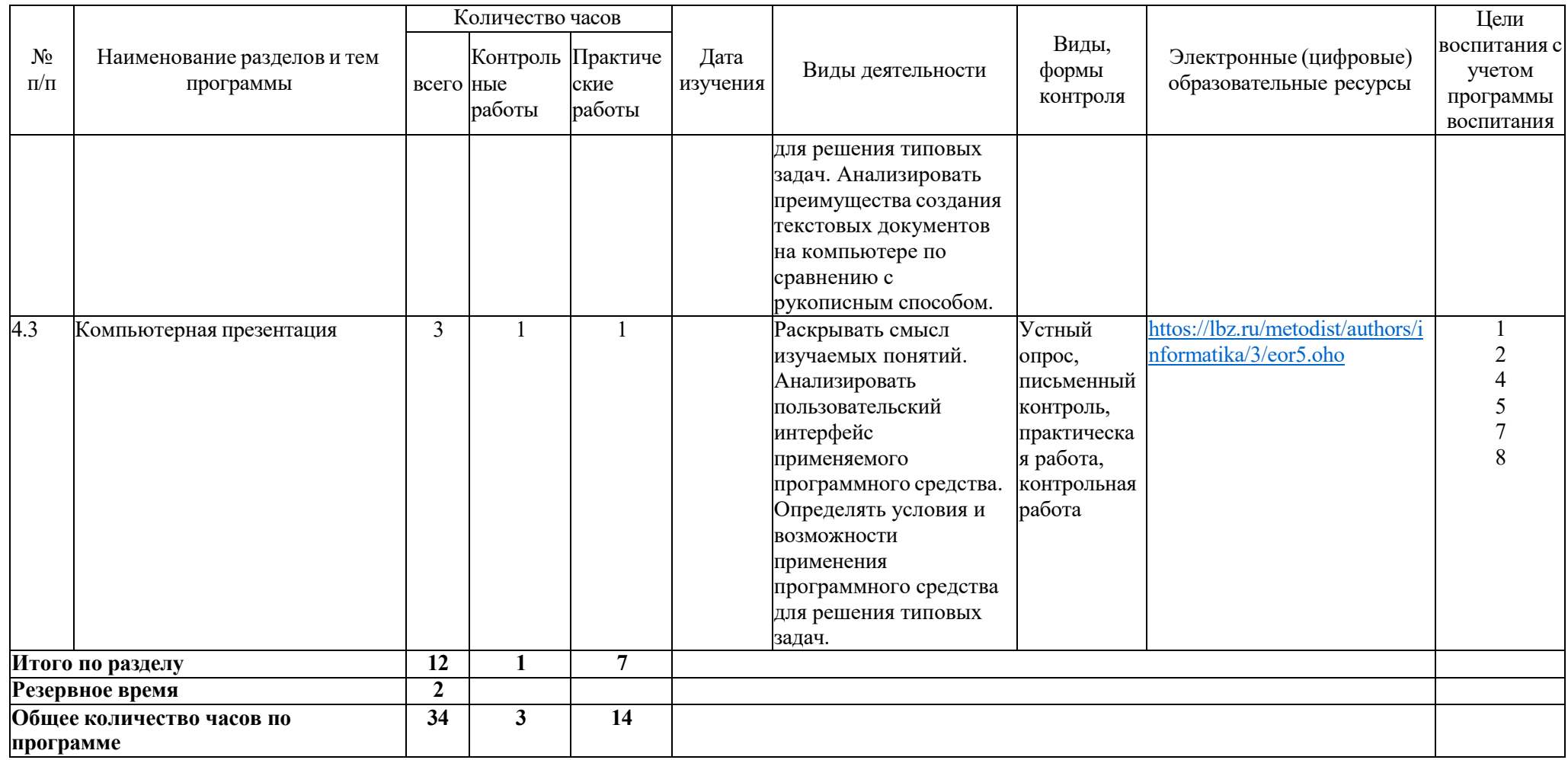

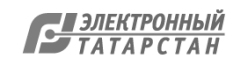

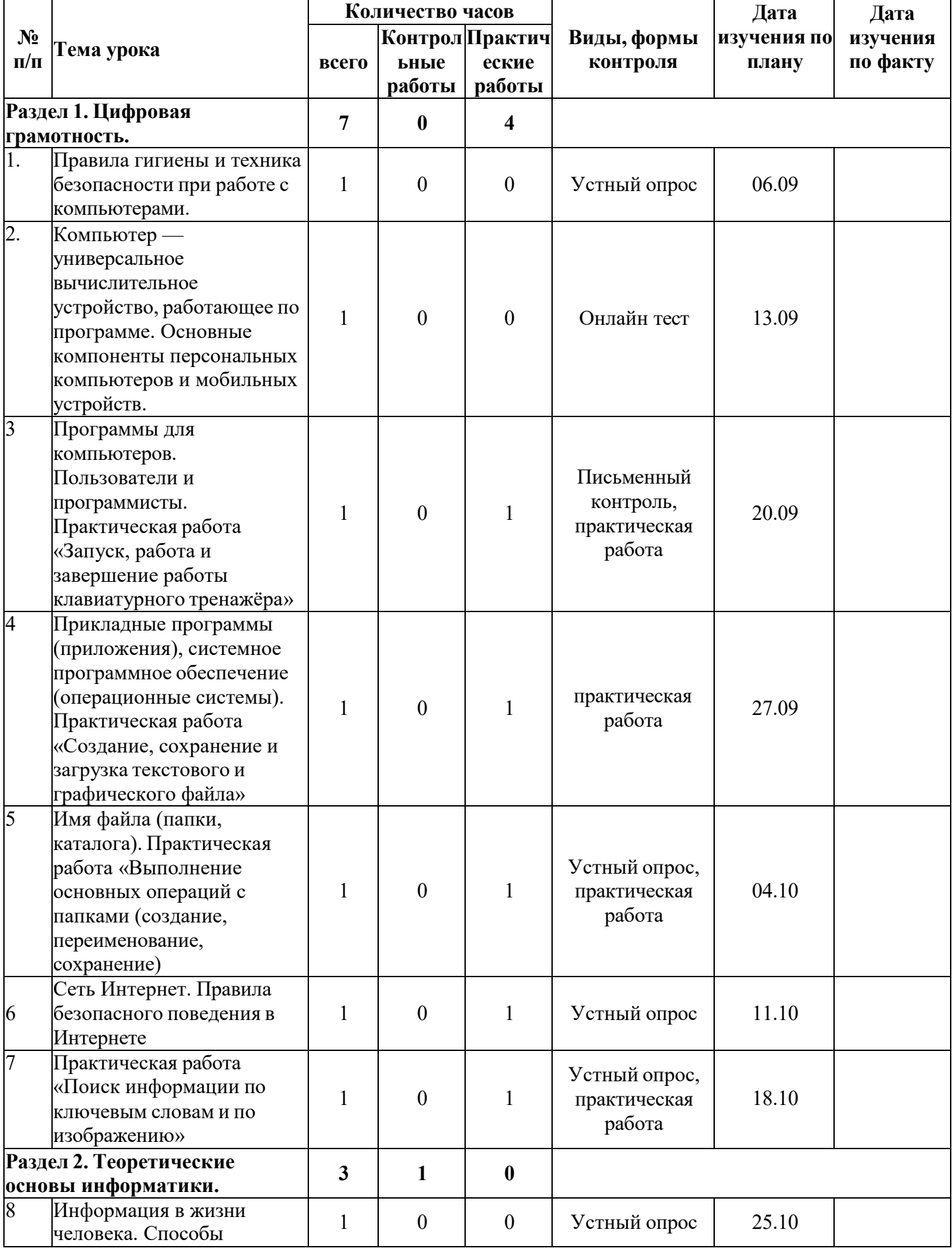

# **ПОУРОЧНОЕ ПЛАНИРОВАНИЕ ПО ИНФОРМАТИКЕ (5 КЛАСС)**

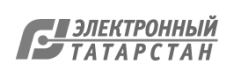

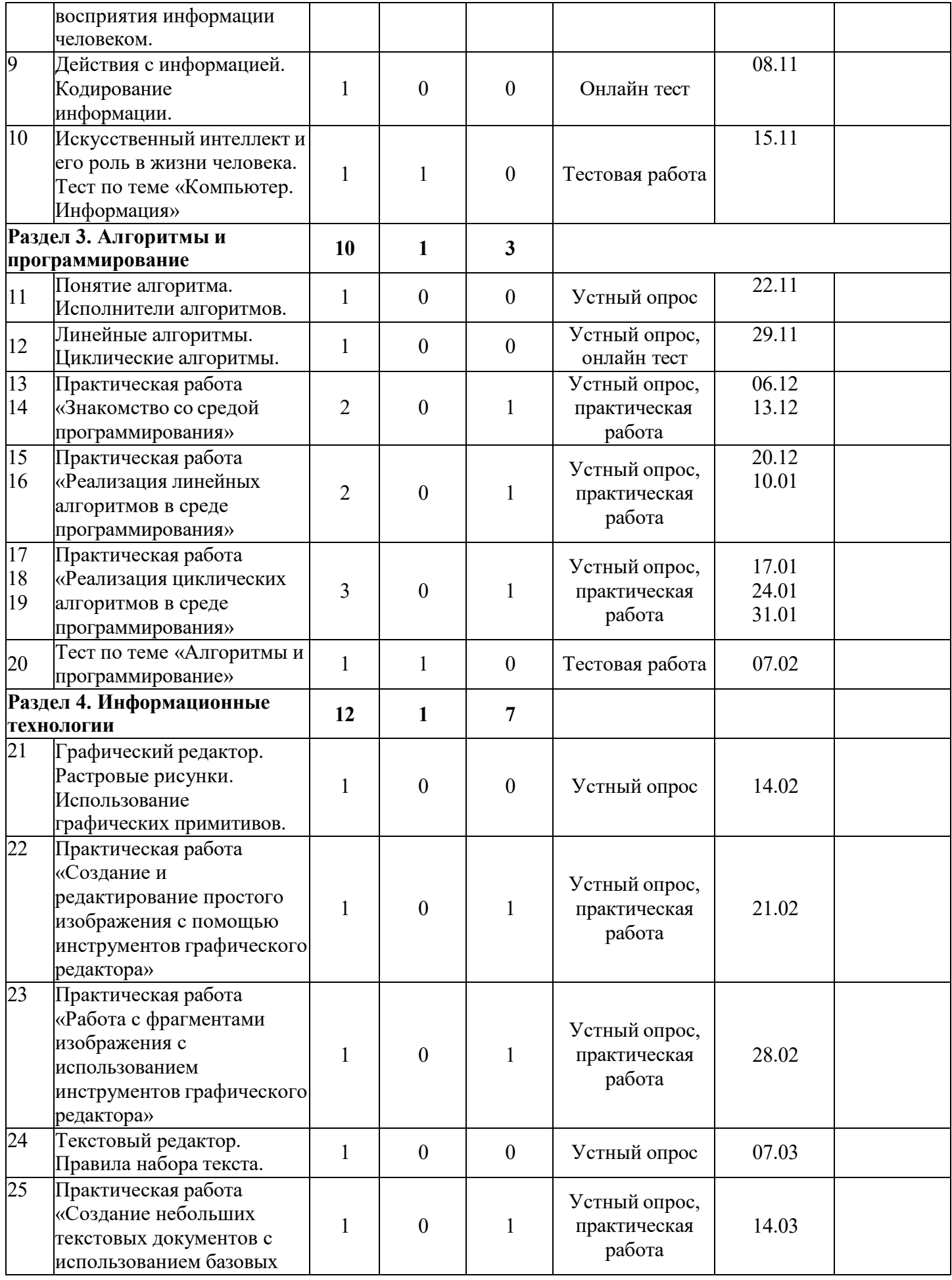

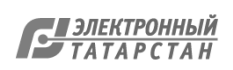

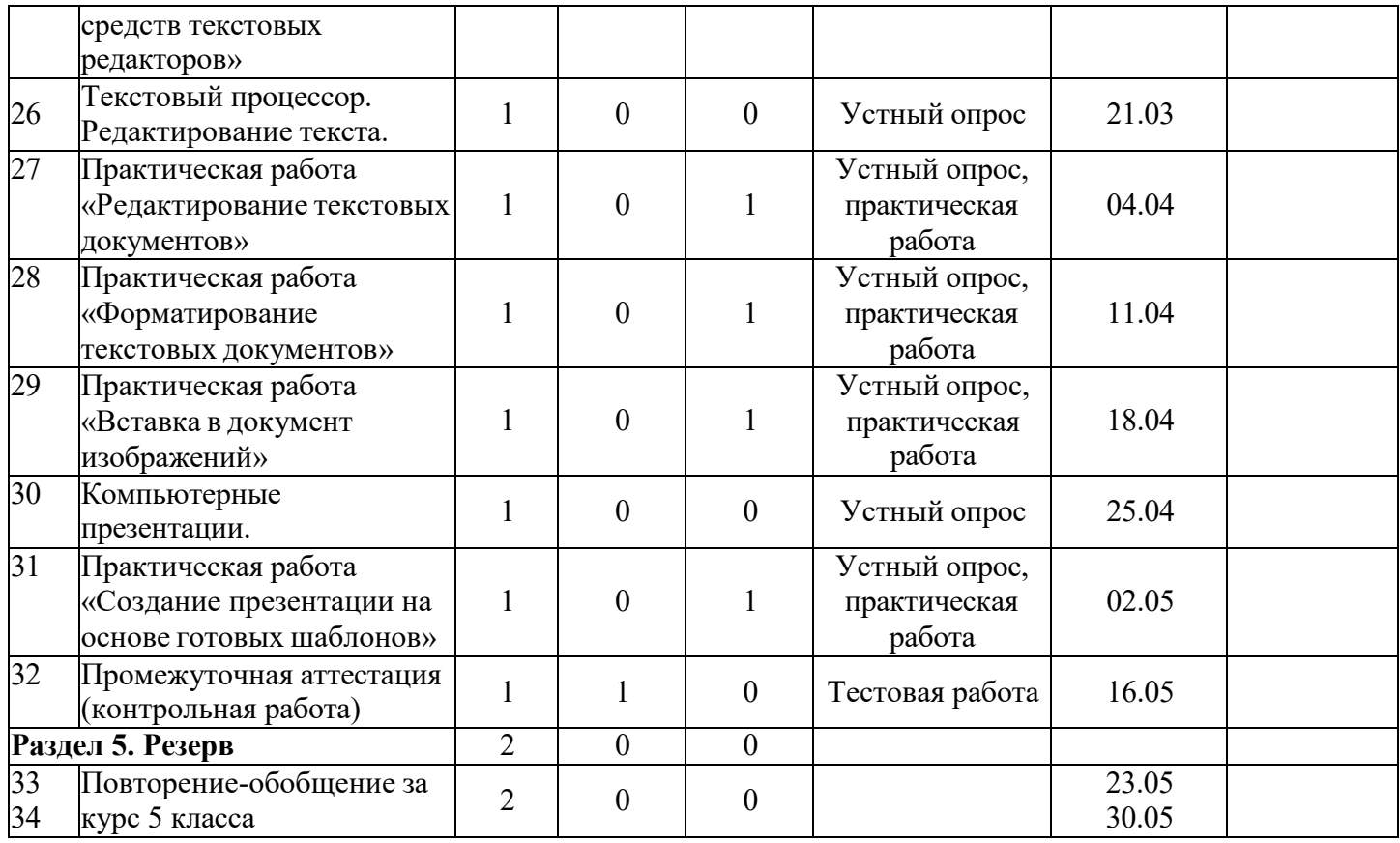

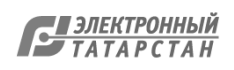

Лист согласования к документу № 28 от 01.02.2024 Инициатор согласования: Расулова Э.Г. Директор Согласование инициировано: 01.02.2024 08:57

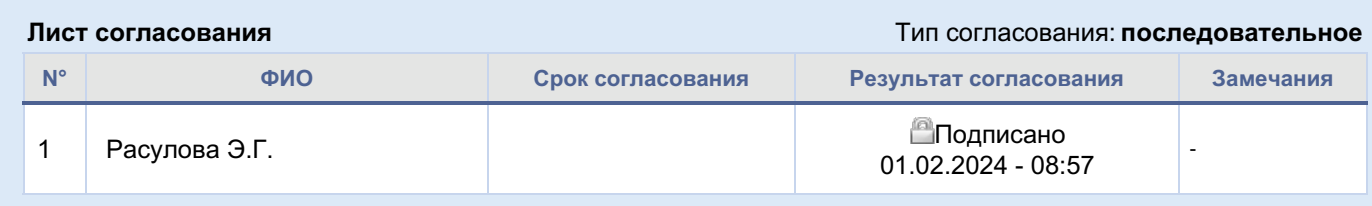

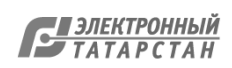